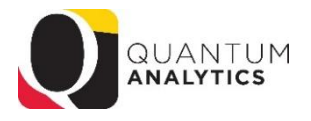

## **Library of Payroll Reports Available in Quantum Analytics**

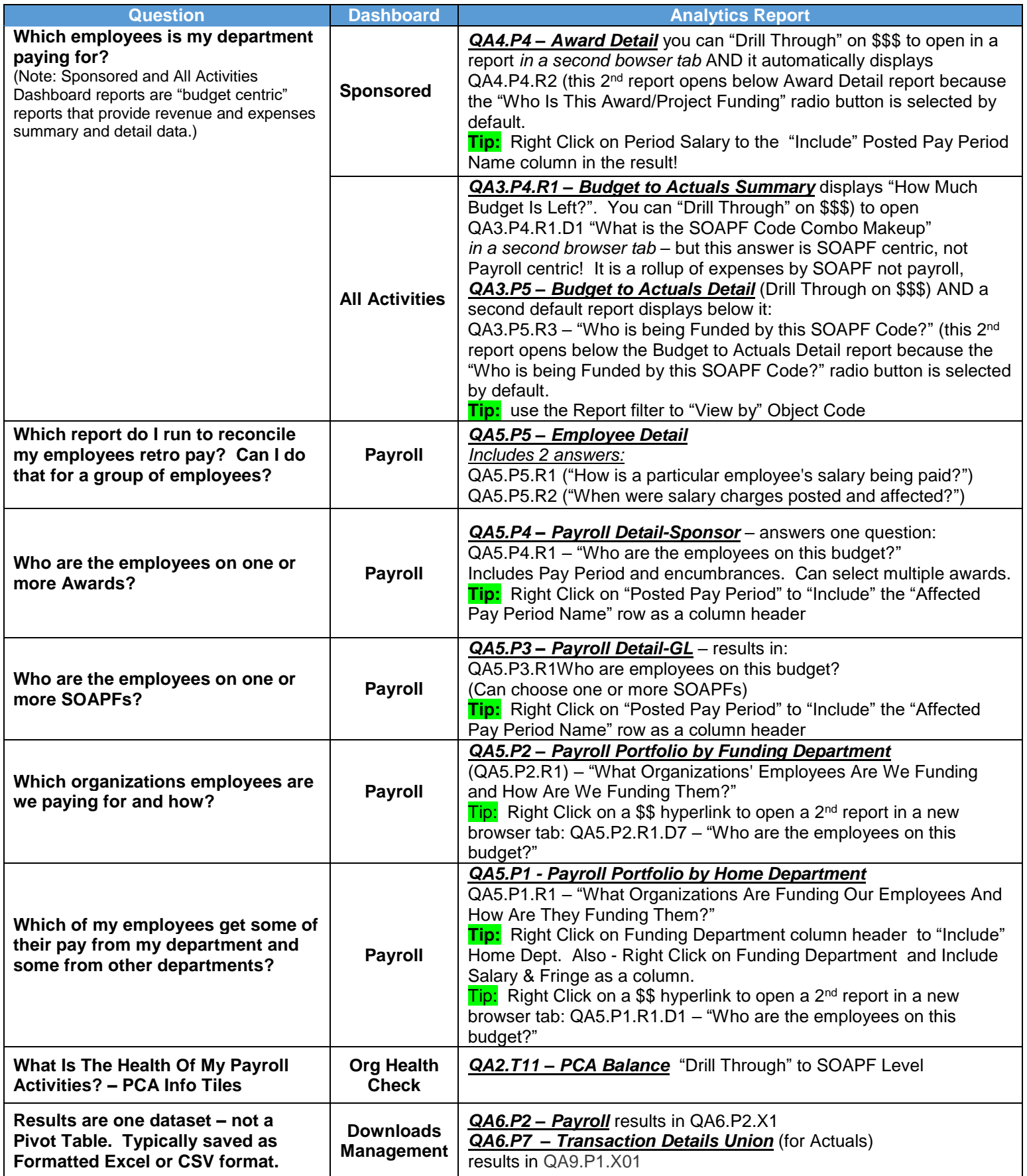